### **15-213 "The course that gives CMU its Zip!"**

### **Time Measurement Oct. 24, 2002**

**Topics**

- n **Time scales**
- $\blacksquare$  **Interval counting**
- n **Cycle counters**
- n **K-best measurement scheme**

# **Computer Time Scales**

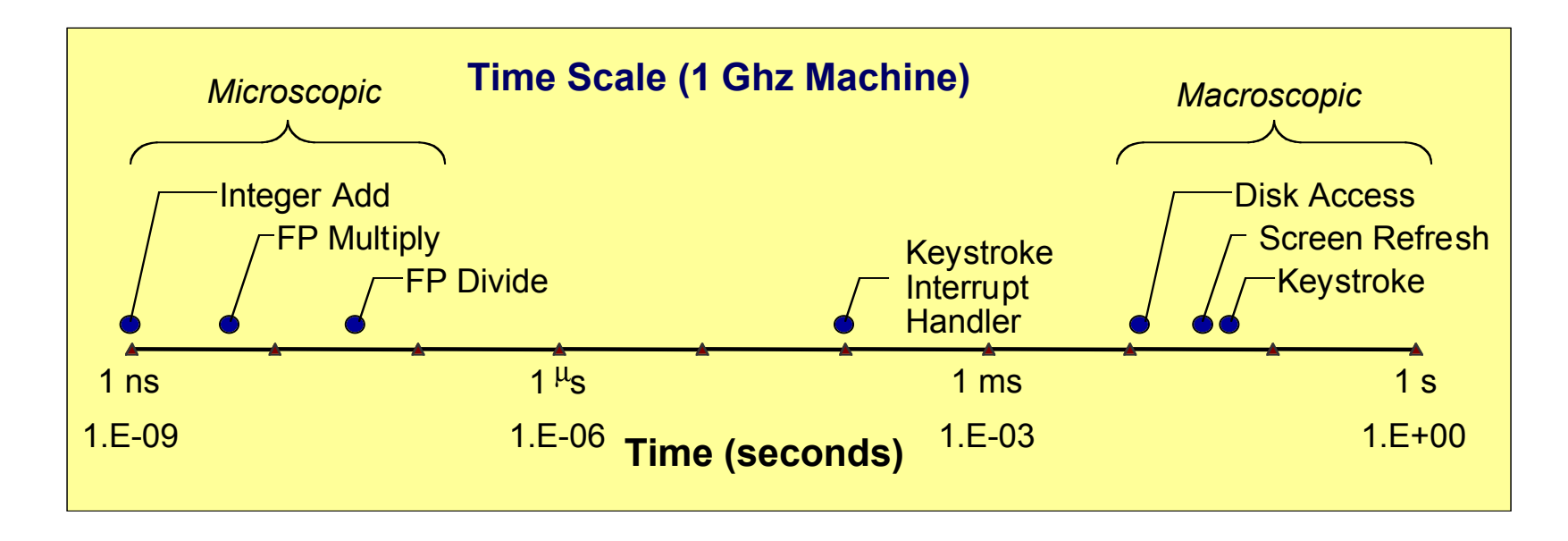

#### **Two Fundamental Time Scales**

- n **Processor: ~10–9 sec.**
- External events: ~10<sup>-2</sup> sec.
	- **e Keyboard input**
	- $\bullet$  Disk seek
	- $\bullet$  **Screen refresh**

#### **Implication**

- n **Can execute many instructions while waiting for external event to occur**
- Can alternate among **processes without anyone noticing**

### **Measurement Challenge**

### **How Much Time Does Program X Require?**

- n **CPU time**
	- **How many total seconds are used when executing X?**
	- **Measure used for most applications**
	- **Small dependence on other system activities**
- n **Actual ("Wall") Time**
	- $\bullet$  **How many seconds elapse between the start and the completion of X?**
	- **Depends on system load, I/O times, etc.**

### **Confounding Factors**

- $\blacksquare$  **How does time get measured?**
- Many processes share computing resources
	- **Transient effects when switching from one process to another**
	- **. Suddenly, the effects of alternating among processes become noticeable**

## **"Time" on a Computer System**

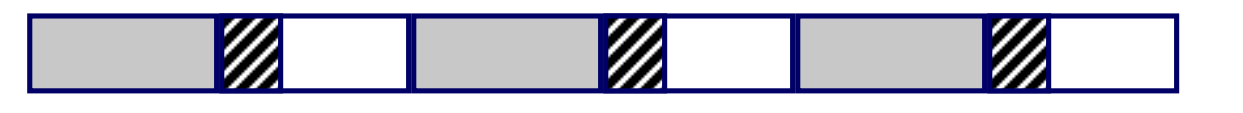

#### **real (wall clock) time**

**= user time** (time executing instructions in the user process)

**= system time** (time executing instructions in kernel on behalf  $\mathbf{z}_0$  of user process)

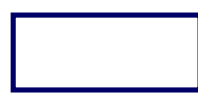

**= some other user's time** (time executing instructions in different user's process)

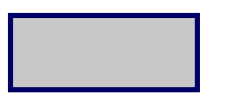

**+**

**+ = real (wall clock) time**

**We will use the word "time" to refer to user time.**

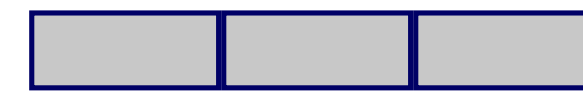

**cumulative user time**

# **Activity Periods: Light Load**

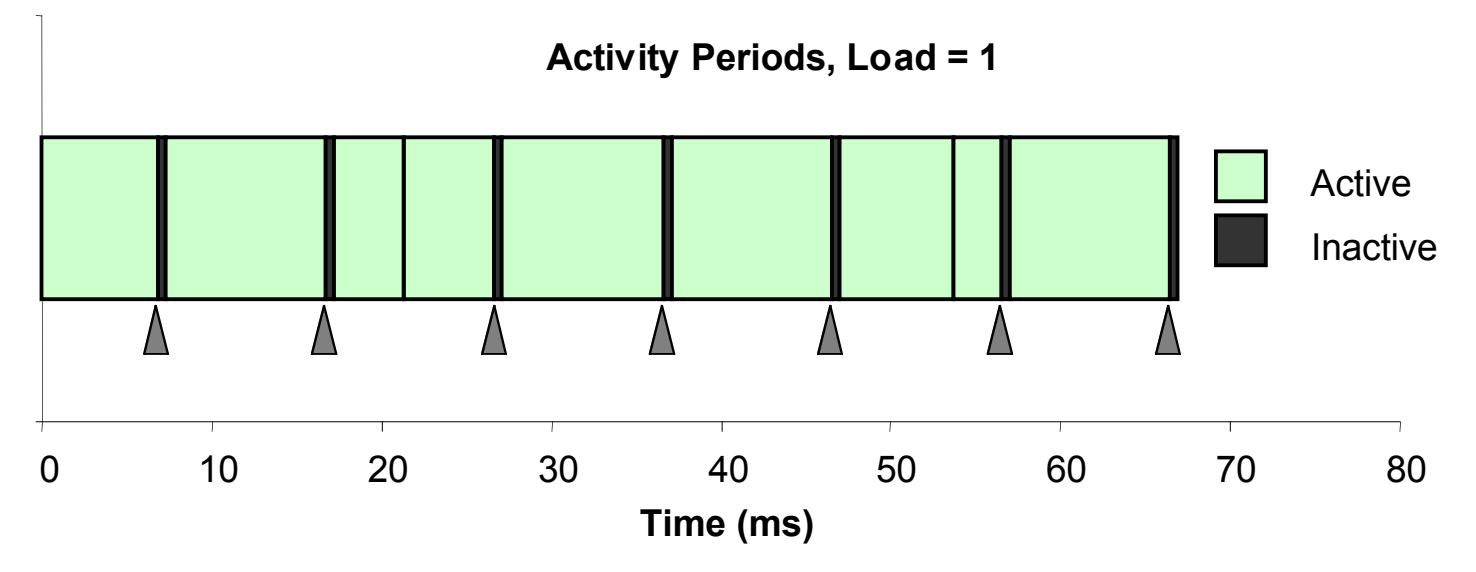

- $\blacksquare$  Most of the time spent **executing one process**
- **Example 2 Periodic interrupts every 10ms**
	- $\bullet$  Interval timer
	- **Keep system from executing one process to exclusion of others**
- n **Other interrupts**
	- l **Due to I/O activity**
- $\blacksquare$  Inactivity periods
	- $\bullet$  **System time spent processing interrupts**
	- l **~250,000 clock cycles**

# **Activity Periods: Heavy Load**

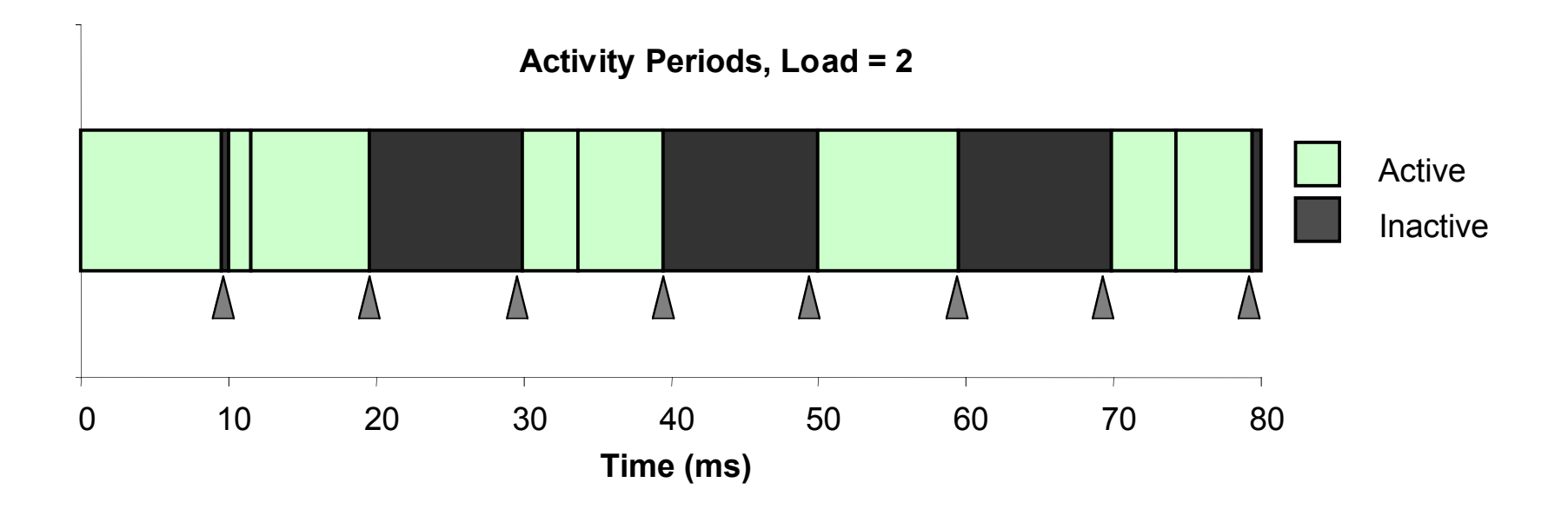

- **Example 3 Sharing processor with one other active process**
- **From perspective of this process, system appears to be "inactive" for ~50% of the time**
	- **Other process is executing**

### **Interval Counting**

### **OS Measures Runtimes Using Interval Timer**

- $\blacksquare$  **Maintain 2 counts per process** 
	- $\bullet$  User time
	- $\bullet$  **System time**
- Each time get timer interrupt, increment counter for **executing process**
	- $\bullet$  **User time if running in user mode**
	- **System time if running in kernel mode**

### **Interval Counting Example**

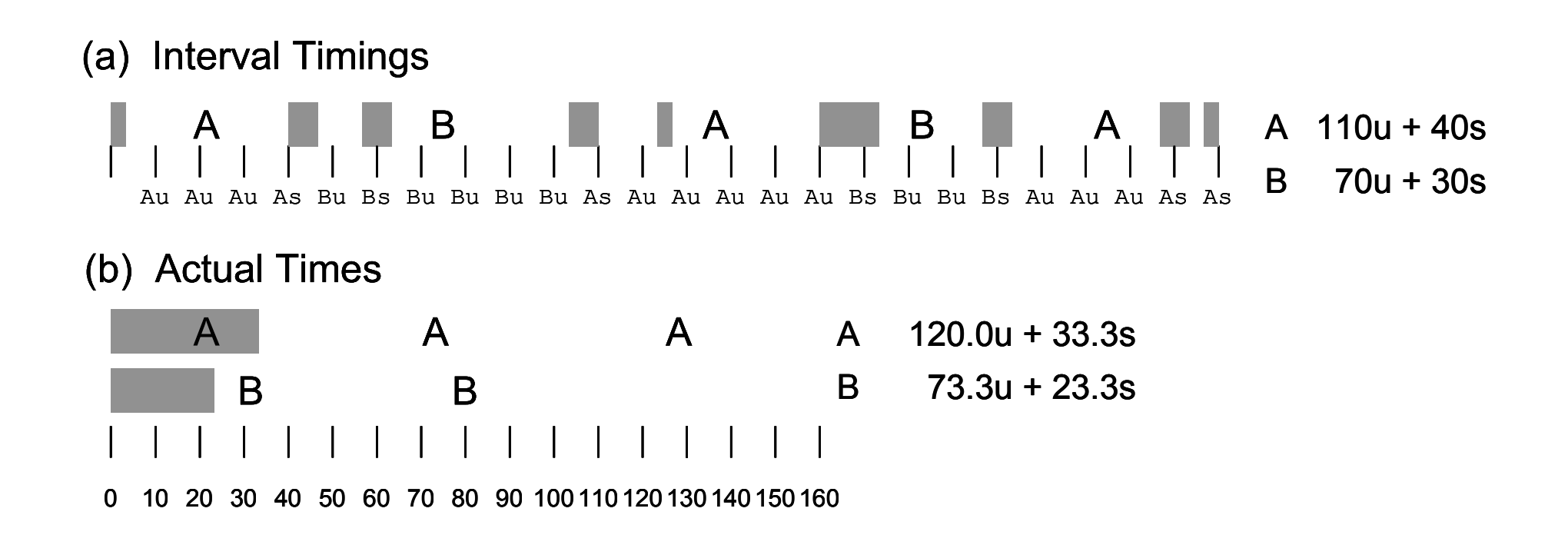

### **Unix time Command**

**time make osevent gcc -O2 -Wall -g -march=i486 -c clock.c gcc -O2 -Wall -g -march=i486 -c options.c gcc -O2 -Wall -g -march=i486 -c load.c gcc -O2 -Wall -g -march=i486 -o osevent osevent.c . . . 0.820u 0.300s 0:01.32 84.8% 0+0k 0+0io 4049pf+0w**

- n **0.82 seconds user time**
	- $\bullet$  **82 timer intervals**
- 0.30 seconds system time
	- $\bullet$  **30 timer intervals**
- n **1.32 seconds wall time**
- 84.8% of total was used running these processes
	- l **(.82+0.3)/1.32 = .848**

# **Accuracy of Interval Counting**

Minimum

Maximum

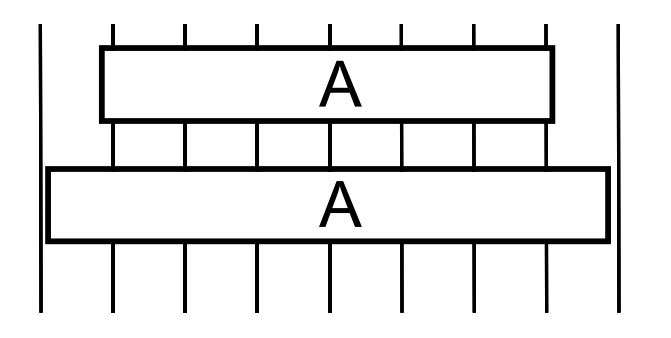

0 10 20 30 40 50 60 70 80

- **Computed time = 70ms**
- **Min Actual = 60 +** ε
- **Max Actual = 80** ε

### **Worst Case Analysis**

- n **Timer Interval =** δ
- Single process segment measurement can be off by  $\pm\delta$
- **n** No bound on error for multiple segments
	- **Could consistently underestimate, or consistently overestimate**

# **Accuracy of Int. Cntg. (cont.)**

Minimum

Maximum

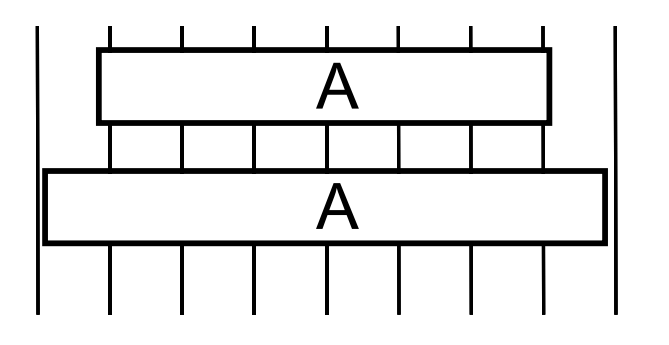

0 10 20 30 40 50 60 70 80

- **Computed time = 70ms**
- **Min Actual = 60 +** ε
- **Max Actual = 80** ε

#### **Average Case Analysis**

- Over/underestimates tend to balance out
- **Exagge 1 As long as total run time is sufficiently large** 
	- Min run time ~1 second
	- $\bullet$  **100 timer intervals**
- Consistently miss 4% overhead due to timer interrupts

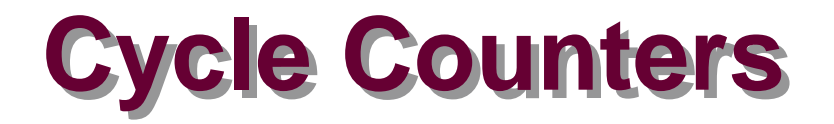

- **n Most modern systems have built in registers that are incremented every clock cycle**
	- $\bullet$  Very fine grained
	- $\bullet$  **Maintained as part of process state** 
		- » **In Linux, counts elapsed global time**
- n **Special assembly code instruction to access**
- On (recent model) Intel machines:
	- l **64 bit counter.**
	- l **RDTSC instruction sets %edx to high order 32-bits, %eax to low order 32-bits**

### **Cycle Counter Period**

#### **Wrap Around Times for 550 MHz machine**

- Low order 32 bits wrap around every 2<sup>32</sup> / (550 \* 10<sup>6</sup>) = 7.8 **seconds**
- High order 64 bits wrap around every 2<sup>64</sup> / (550 \* 10<sup>6</sup>) = **33539534679 seconds**
	- l **1065 years**

### **For 2 GHz machine**

- Low order 32-bits every 2.1 seconds
- $\blacksquare$  **High order 64 bits every 293 years**

# **Measuring with Cycle Counter**

### **Idea**

- n **Get current value of cycle counter**
	- **store as pair of unsigned's cyc** hi and cyc lo
- **E** Compute something
- **Example 3 Get new value of cycle counter**
- Perform double precision subtraction to get elapsed cycles

```
/* Keep track of most recent reading of cycle counter */
static unsigned cyc_hi = 0;
static unsigned cyc_lo = 0;
void start_counter()
{
   /* Get current value of cycle counter */
   access_counter(&cyc_hi, &cyc_lo);
}
```
### **Accessing the Cycle Cntr..**

- GCC allows inline assembly code with mechanism for **matching registers with program variables**
- Code only works on x86 machine compiling with GCC

```
void access_counter(unsigned *hi, unsigned *lo)
{
   /* Get cycle counter */
   asm("rdtsc; movl %%edx,%0; movl %%eax,%1"
       : "=r" (*hi), "=r" (*lo)
       : /* No input */
       : "%edx", "%eax");
}
```
n **Emit assembly with rdtsc and two movl instructions**

#### **asm("***Instruction String***"**

- **:** *Output List*
- **:** *Input List*
- **:** *Clobbers List***);**

```
void access_counter
   (unsigned *hi, unsigned *lo)
{
   /* Get cycle counter */
   asm("rdtsc; movl %%edx,%0; movl %%eax,%1"
       : "=r" (*hi), "=r" (*lo)
       : /* No input */
       : "%edx", "%eax");
}
```
#### **Instruction String**

- **Examply commands** 
	- l **Separated by ";" or "\n"**
	- l **Use "%%" where normally would use "%"**

**{**

**}**

#### **asm("***Instruction String***"**

- **:** *Output List*
- **:** *Input List*
- **:** *Clobbers List***);**

```
void access_counter
   (unsigned *hi, unsigned *lo)
   /* Get cycle counter */
   asm("rdtsc; movl %%edx,%0; movl %%eax,%1"
       : "=r" (*hi), "=r" (*lo)
       : /* No input */
       : "%edx", "%eax");
```
### **Output List**

- n **Expressions indicating destinations for values %0, %1, …, %***j*
	- $\bullet$  **Enclosed in parentheses**
	- $\bullet$  Must be *lvalue* 
		- » **Value that can appear on LHS of assignment**
- n **Tag "=r" indicates that symbolic value (%0, etc.), should be replaced by register**

**}**

**asm("***Instruction String***"**

- **:** *Output List*
- **:** *Input List*
- **:** *Clobbers List***);**

```
void access_counter
   (unsigned *hi, unsigned *lo)
{
   /* Get cycle counter */
   asm("rdtsc; movl %%edx,%0; movl %%eax,%1"
       : "=r" (*hi), "=r" (*lo)
       : /* No input */
       : "%edx", "%eax");
```
### **Input List**

- n **Series of expressions indicating sources for values %***j***+1, %***j***+2,**
	- **…**
		- $\bullet$  **Enclosed in parentheses**
		- **Any expression returning value**
- n **Tag "r" indicates that symbolic value (%0, etc.) will come from register**

```
asm("Instruction String"
```
- **:** *Output List*
- **:** *Input List*
- **:** *Clobbers List***);**

```
void access_counter
   (unsigned *hi, unsigned *lo)
{
   /* Get cycle counter */
   asm("rdtsc; movl %%edx,%0; movl %%eax,%1"
       : "=r" (*hi), "=r" (*lo)
       : /* No input */
       : "%edx", "%eax");
}
```
### **Clobbers List**

- List of register names that get altered by assembly instruction
- Compiler will make sure doesn't store something in one of these **registers that must be preserved across asm**
	- **Value set before & used after**

# **Accessing the Cycle Cntr. (cont.)**

#### **Emitted Assembly Code**

```
movl 8(%ebp),%esi # hi
    movl 12(%ebp),%edi # lo
#APP
     rdtsc; movl %edx,%ecx; movl %eax,%ebx
#NO_APP
    movl %ecx,(%esi) # Store high bits at *hi
    movl %ebx,(%edi) # Store low bits at *lo
```
- n **Used %ecx for \*hi (replacing %0)**
- n **Used %ebx for \*lo (replacing %1)**
- n **Does not use %eax or %edx for value that must be carried across inserted assembly code**

### **Completing Measurement**

- **Example 3 Get new value of cycle counter**
- **n** Perform double precision subtraction to get elapsed cycles
- n **Express as double to avoid overflow problems**

```
double get_counter()
{
  unsigned ncyc_hi, ncyc_lo
   unsigned hi, lo, borrow;
   /* Get cycle counter */
   access_counter(&ncyc_hi, &ncyc_lo);
   /* Do double precision subtraction */
   lo = ncyc_lo - cyc_lo;
 borrow = lo > neyc lo; hi = ncyc_hi - cyc_hi - borrow;
   return (double) hi * (1 << 30) * 4 + lo;
}
```
# **Timing With Cycle Counter**

#### **Determine Clock Rate of Processor**

■ Count number of cycles required for some fixed number of **seconds**

```
 double MHZ;
 int sleep_time = 10;
start counter();
 sleep(sleep_time);
MHZ = get counter()/(sleep time * 1e6);
```
#### **Time Function P**

■ First attempt: Simply count cycles for one execution of **P** 

```
 double tsecs;
start counter();
 P();
tsecs = get counter() / (MHZ * 1e6);
```
### **Measurement Pitfalls**

### **Overhead**

- n **Calling get\_counter() incurs small amount of overhead**
- Want to measure long enough code sequence to **compensate**

### **Unexpected Cache Effects**

- n **artificial hits or misses**
- e.g., these measurements were taken with the Alpha cycle **counter:**

```
foo1(array1, array2, array3); /* 68,829 cycles */
foo2(array1, array2, array3); /* 23,337 cycles */
 vs.
foo2(array1, array2, array3); /* 70,513 cycles */
foo1(array1, array2, array3); /* 23,203 cycles */
```
### **Dealing with Overhead & Cache Effects**

- **Example 2 Always execute function once to "warm up" cache**
- Keep doubling number of times execute P() until reach some **threshold**
	- l **Used CMIN = 50000**

```
 int cnt = 1;
 double cmeas = 0;
 double cycles;
 do {
   int c = cnt;
  P(); /* Warm up cache */
  get_counter();
  while (c-- > 0)
    P();
  cmeas = get_counter();
   cycles = cmeas / cnt;
  cnt += cnt;
 } while (cmeas < CMIN); /* Make sure have enough */
 return cycles / (1e6 * MHZ);
```
# **Multitasking Effects**

### **Cycle Counter Measures Elapsed Time**

- Keeps accumulating during periods of inactivity
	- $\bullet$  **System activity**
	- **Running other processes**

#### **Key Observation**

- n **Cycle counter never underestimates program run time**
- **n Possibly overestimates by large amount**

#### **K-Best Measurement Scheme**

- Perform up to N (e.g., 20) measurements of function
- n **See if fastest K (e.g., 3) within some relative factor** ε **(e.g., 0.001)**

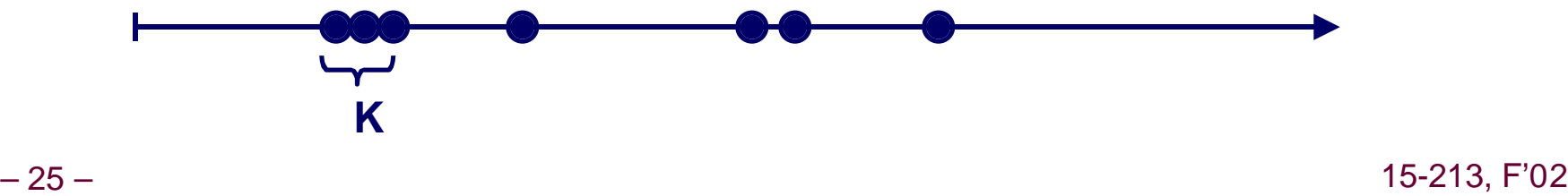

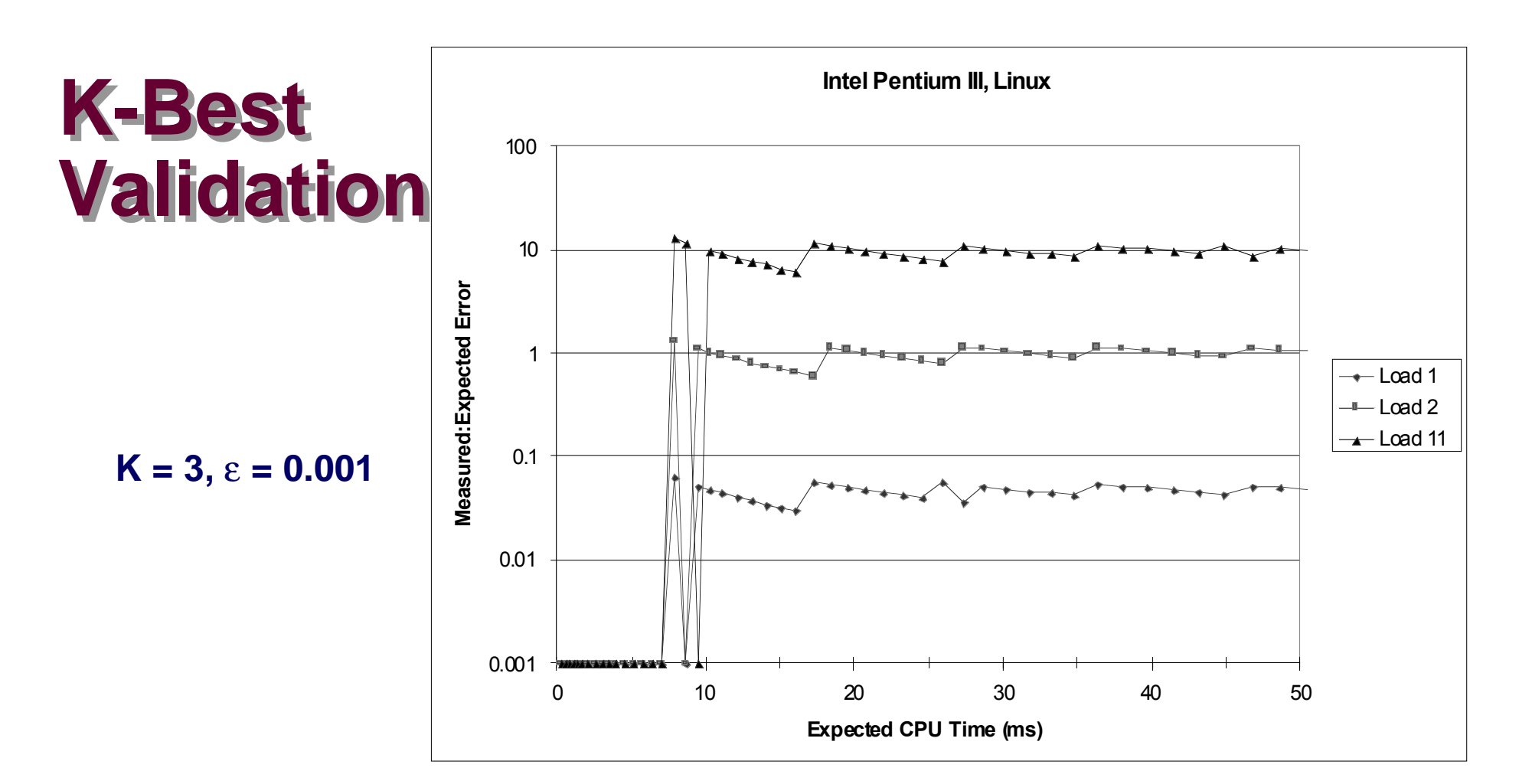

#### **Very good accuracy for < 8ms**

- **n** Within one timer interval
- **Even when heavily loaded**

#### **Less accurate of > 10ms**

- Light load: ~4% error
	- $\bullet$  **Interval clock interrupt handling**
- $\blacksquare$  **Heavy load: Very high error**

– 26 – 15-213, F'02

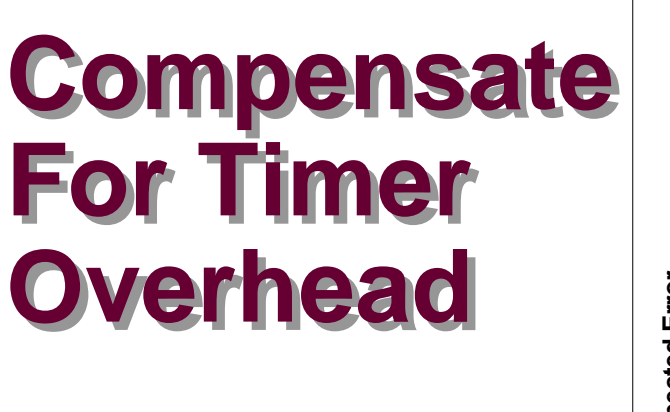

 $K = 3, \epsilon = 0.001$ 

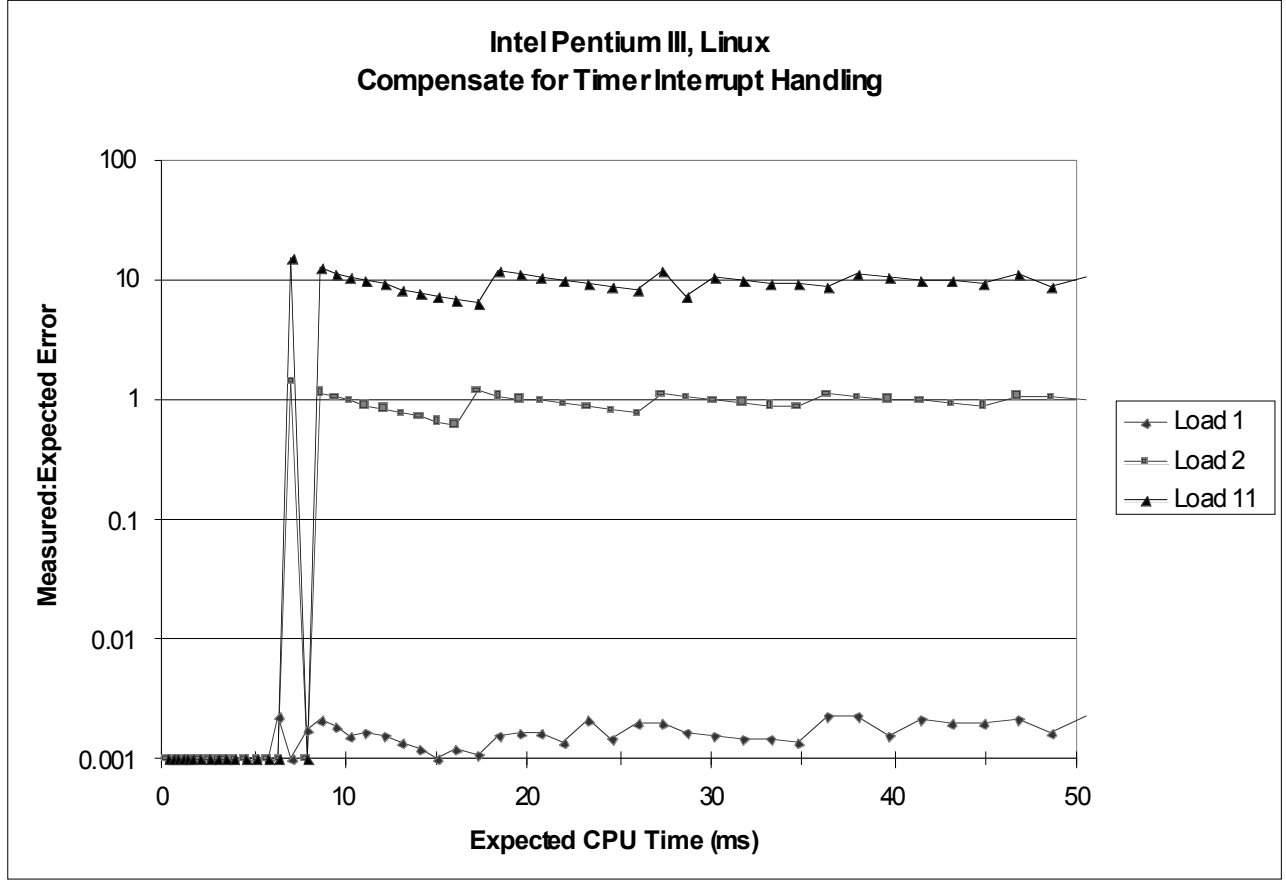

#### **Subtract Timer Overhead**

- **Estimate overhead of single interrupt by measuring periods of inactivity**
- n **Call interval timer to determine number of interrupts that have**

#### $-27 - 0$  CCUITED **COURTED 15-213, F**'02 **occurred**

#### **Better Accuracy for > 10ms**

- n **Light load: 0.2% error**
- $\blacksquare$  **Heavy load: Still very high error**

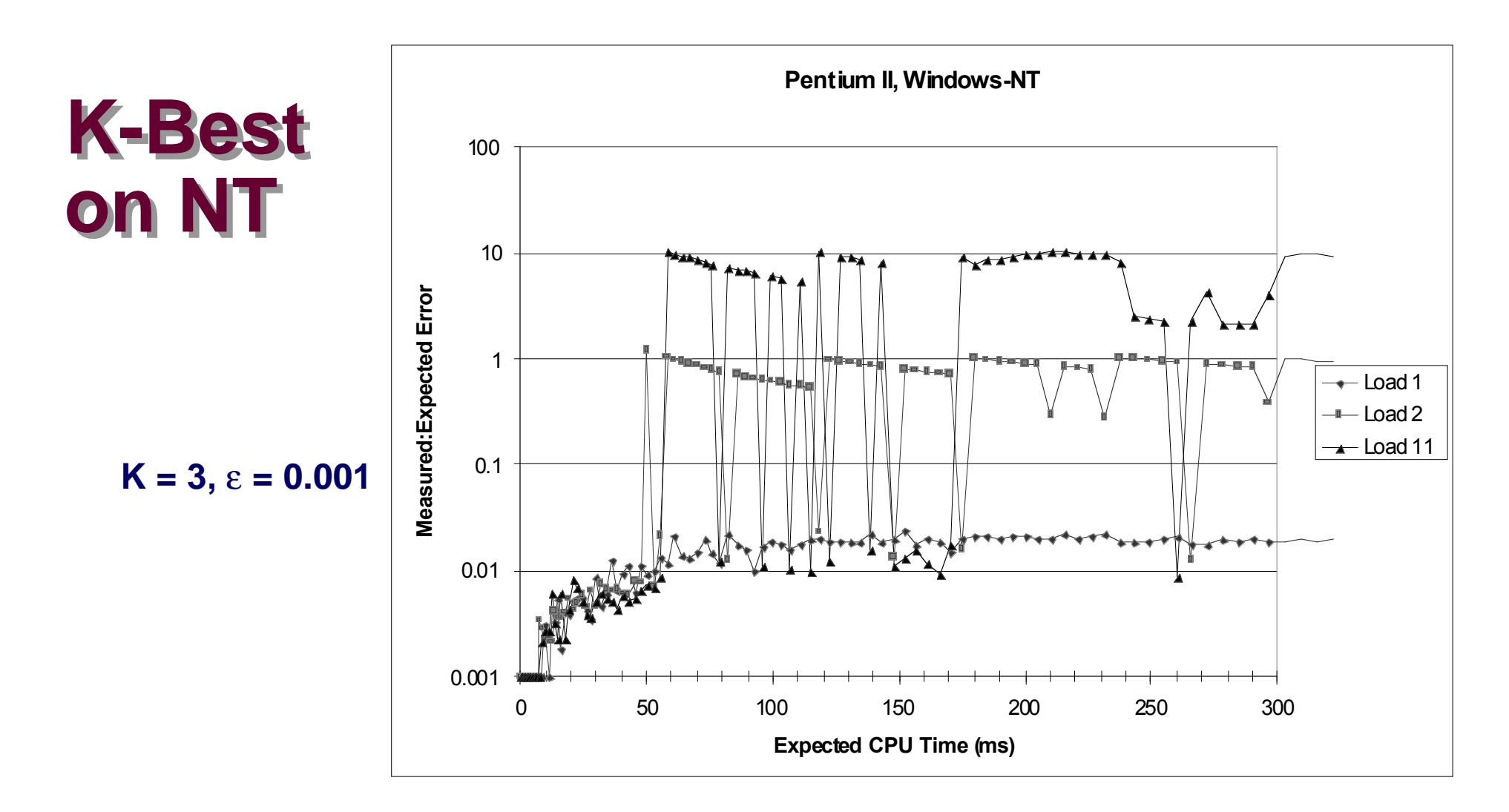

#### **Acceptable accuracy for < 50ms**

■ Scheduler allows process to **run multiple intervals**

#### **Less accurate of > 10ms**

- n **Light load: 2% error**
- **Example 3 Heavy load: Generally very high error**

# **Time of Day Clock**

- Unix gettimeofday() function
- Return elapsed time since reference time (Jan 1, 1970)
- **n** Implementation
	- $\bullet$  **Uses interval counting on some machines** 
		- » **Coarse grained**
	- $\bullet$  **Uses cycle counter on others** 
		- » **Fine grained, but significant overhead and only 1 microsecond resolution**

```
#include <sys/time.h>
#include <unistd.h>
   struct timeval tstart, tfinish;
  double tsecs;
  gettimeofday(&tstart, NULL);
  P();
  gettimeofday(&tfinish, NULL);
   tsecs = (tfinish.tv_sec - tstart.tv_sec) +
       1e6 * (tfinish.tv_usec - tstart.tv_usec);
```
## **K-Best Using gettimeofday**

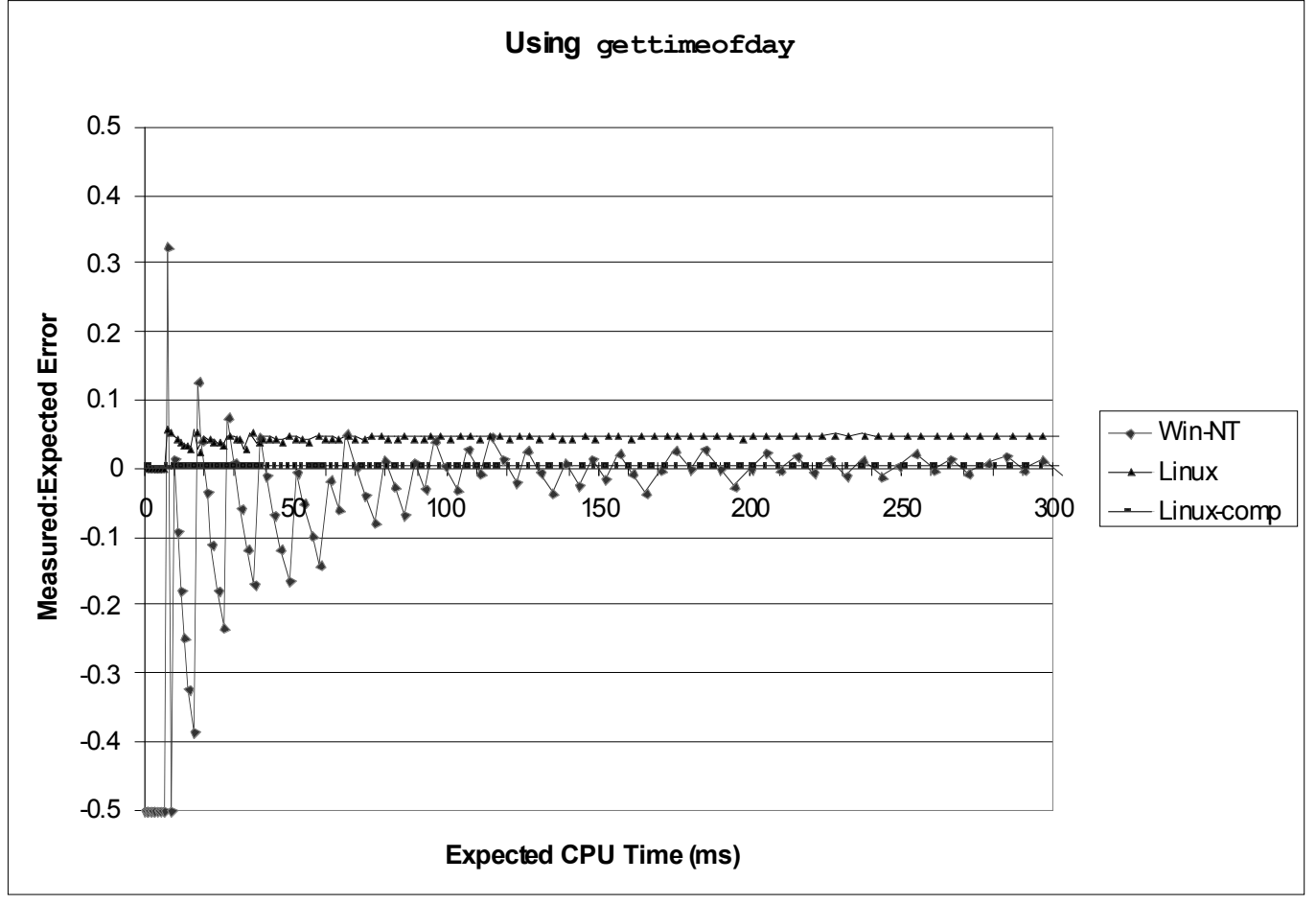

#### **Linux**

- **Example 3 As good as using cycle counter**
- 

#### **Windows**

- **n** Implemented by interval **counting**
- **EXECTE For times > 10 microseconds Execution II Too coarse-grained** 15-213, F'02 n **Too coarse-grained**

### **Measurement Summary**

### **Timing is highly case and system dependent**

- What is overall duration being measured?
	- l **> 1 second: interval counting is OK**
	- l **<< 1 second: must use cycle counters**
- On what hardware / OS / OS version?
	- **Accessing counters** 
		- » **How gettimeofday is implemented**
	- **Timer interrupt overhead**
	- $\bullet$  **Scheduling policy**

#### **Devising a Measurement Method**

- **Example 1 Long durations: use Unix timing functions**
- n **Short durations**
	- $\bullet$  **If possible, use gettimeofday**
	- **Otherwise must work with cycle counters**
- $-31 \bullet$  R-best scheme most succession  $15-213, F'02$  $\bullet$  **K-best scheme most successful**